## SAP ABAP table TJYCIC TEXTS N {IS-M: CIC, Texts, Nodes}

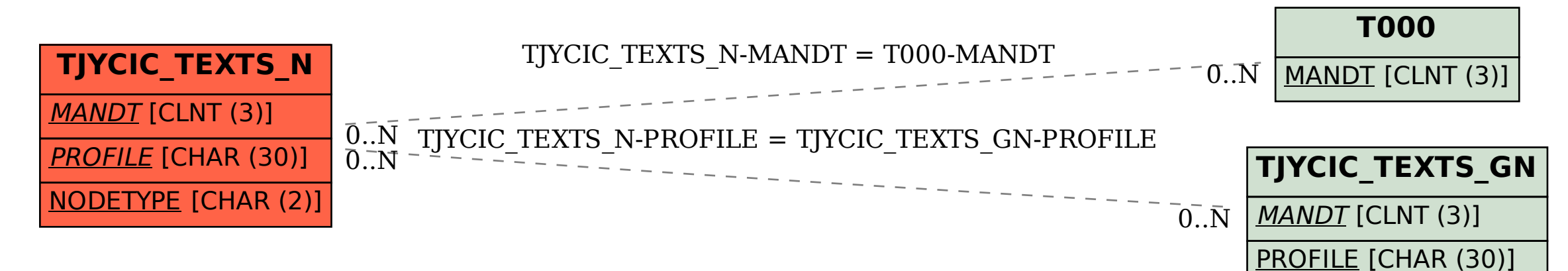